## Package 'ReturnCurves'

July 3, 2024

<span id="page-0-0"></span>Type Package

Title Estimation of Return Curves

Version 1.0

Date 2024-06-24

Maintainer Lídia André <1. andre@lancaster.ac.uk>

Description Estimates the p-probability return curve proposed by Murphy-Barltrop et al. (2023) [<doi:10.1002/env.2797>](https://doi.org/10.1002/env.2797). Implements pointwise and smooth estimation of the angular dependence function introduced by Wadsworth and Tawn (2013) [<doi:10.3150/12-BEJ471>](https://doi.org/10.3150/12-BEJ471).

License GPL  $(>= 3)$ 

Depends  $R (= 2.10)$ 

Imports evd, ismev, Rdpack, mathjaxr, ggplot2 (>= 3.4.4), gridExtra, methods, stats, shiny, tools, DT, shinydashboard, openair

Encoding UTF-8

RoxygenNote 7.3.2

RdMacros Rdpack, mathjaxr

Collate 'adf\_est.R' 'adf\_gof.R' 'adf\_properties.R' 'bootstrap.R' 'composite\_likelihood.R' 'heffernantawn.R' 'marginal\_transform.R' 'min\_projection\_hill.R' 'rc\_exp.R' 'rc\_est.R' 'rc\_gof.R' 'rc\_uncertainty.R' 'ReturnCurves-package.R' 'airdata.R' 'runShiny.R' 'marggpd.R'

Suggests knitr, rmarkdown

VignetteBuilder knitr

LazyData true

NeedsCompilation no

Author Lídia André [aut, cre], Callum Murphy-Barltrop [aut]

### <span id="page-1-0"></span>R topics documented:

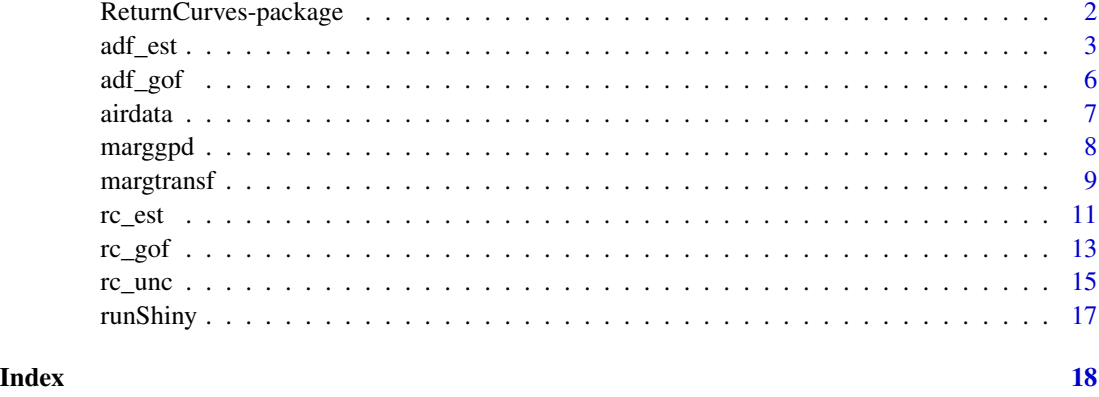

<span id="page-1-1"></span>ReturnCurves-package *Estimation of Return Curves*

#### Description

Implements the estimation of the p-probability return curve (Murphy-Barltrop et al. 2023), as well as a pointwise and smooth estimation of the angular dependence function (Wadsworth and Tawn 2013).

#### Available functions

[adf\\_est](#page-2-1): Estimation of the Angular Dependence Function (ADF) [adf\\_gof](#page-5-1): Goodness of fit of the Angular Dependence Function estimates [airdata](#page-6-1): Air pollution data [marggpd](#page-7-1): Assessing the Marginal Tail Fits [margtransf](#page-8-1): Marginal Transformation [rc\\_est](#page-10-1): Return Curve estimation [rc\\_gof](#page-12-1): Goodness of fit of the Return Curve estimates [rc\\_unc](#page-14-1): Uncertainty of the Return Curve estimates [runShiny](#page-16-1): Complementary Shiny app for the ReturnCurves package

#### Author(s)

Maintainer: Lídia André <1. andre@lancaster.ac.uk>

Authors:

• Callum Murphy-Barltrop <callum.murphy-barltrop@tu-dresden.de>

<span id="page-2-0"></span>adf\_est 3

#### References

Murphy-Barltrop CJR, Wadsworth JL, Eastoe EF (2023). "New estimation methods for extremal bivariate return curves." *Environmetrics*, 34(5). ISSN 1099095X, doi: [10.1002/env.2797.](https://doi.org/10.1002/env.2797)

Wadsworth JL, Tawn JA (2013). "A new representation for multivariate tail probabilities." *Bernoulli*, 19(5B), 2689-2714. ISSN 13507265, doi: [10.3150/12BEJ471.](https://doi.org/10.3150/12-BEJ471)

#### Examples

library(ReturnCurves)

data(airdata)

n <- dim(airdata)[1]

# Marginal Transformation margdata <- margtransf(airdata)

head(margdata@dataexp)

```
# Return Curves estimation
```
prob  $\leq -1/n$ 

retcurve  $\leq$  rc\_est(margdata = margdata,  $p = prob$ , method = "hill")

head(retcurve@rc)

```
# ADF estimation
lambda <- adf_est(margdata = margdata, method = "hill")
```

```
head(lambda@adf)
```
<span id="page-2-1"></span>adf\_est *Estimation of the Angular Dependence Function (ADF)*

#### Description

Estimation of the angular dependence function  $\lambda(\omega)$  introduced by Wadsworth and Tawn (2013).

#### Usage

```
adf_est(
 margdata,
 w = NULL,
 method = c("hill", "cl"),q = 0.95,
  qalphas = rep(0.95, 2),
```

```
k = 7,
  constrained = FALSE,
  tol = 1e-04,
 par\_init = rep(0, k - 1))
```
#### Arguments

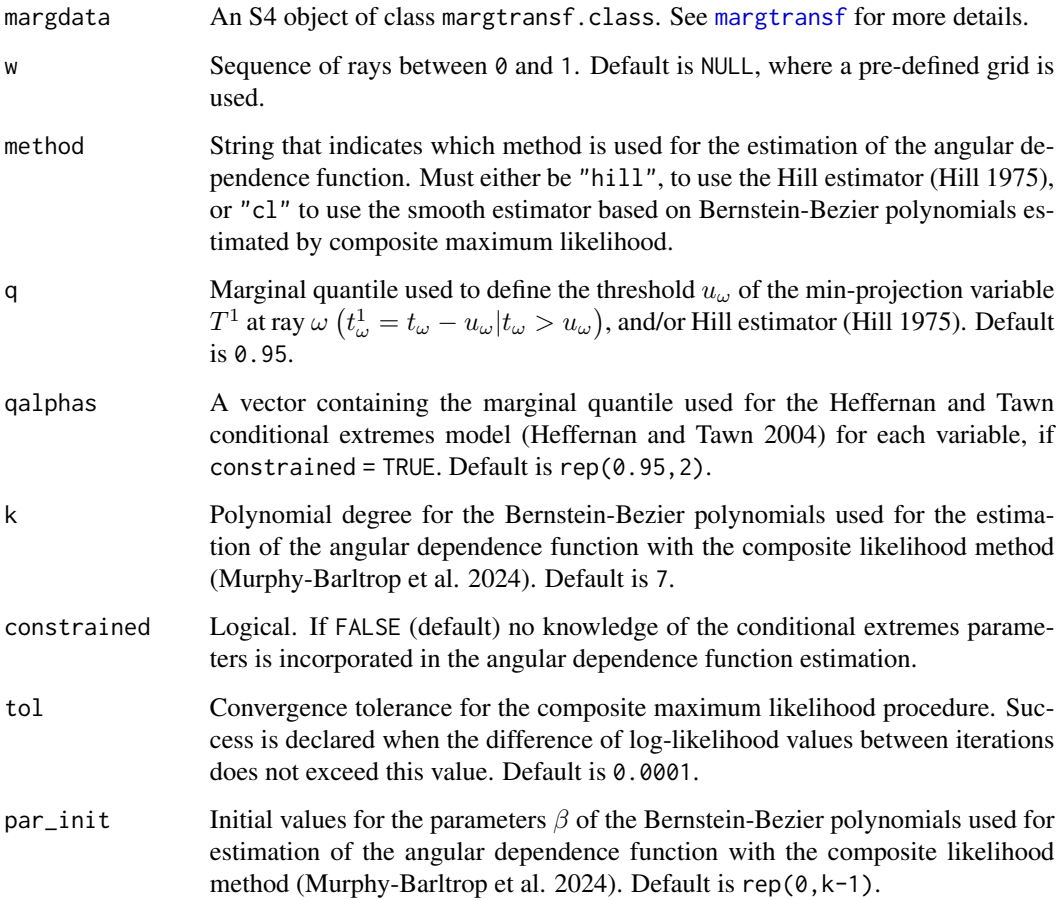

#### Details

The angular dependence function  $\lambda(\omega)$  can be estimated through a pointwise estimator, obtained with the Hill estimator, or via a smoother approach, obtained using Bernstein-Bezier polynomials and estimated via composite likelihood methods.

Knowledge of the conditional extremes framework introduced by Heffernan and Tawn (2004) can be incorporated by setting constrained = TRUE. Let  $\alpha^1_{x|y}=\alpha_{x|y}/(1+\alpha_{x|y})$  and  $\alpha^1_{y|x}=1/(1+\alpha_{y|x})$ with  $\alpha_{x|y}$  and  $\alpha_{y|x}$  being the conditional extremes parameters. After obtaining  $\hat{\alpha}_{x|y}$  and  $\hat{\alpha}_{y|x}$  via maximum likelihood estimation,  $\lambda(\omega) = \max\{\omega, 1 - \omega\}$  for  $\omega \in [0, \hat{\alpha}^1_{x|y}) \cup (\hat{\alpha}^1_{y|x}, 1]$  and is estimated as before for  $\omega \in [\hat{\alpha}_{x|y}^1, \hat{\alpha}_{y|x}^1]$ . For more details see Murphy-Barltrop et al. (2024).

<span id="page-3-0"></span>

adf\_est 5

#### Value

An object of S4 class adf\_est.class. This object returns the arguments of the function and two extra slots:

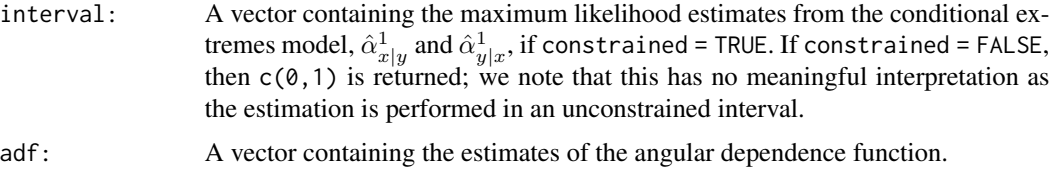

#### References

Heffernan JE, Tawn JA (2004). "A conditional approach for multivariate extreme values (with discussion)." *Journal of the Royal Statistical Society: Series B (Statistical Methodology)*, 66(3), 497- 546. doi: [10.1111/j.14679868.2004.02050.x,](https://doi.org/10.1111/j.1467-9868.2004.02050.x) https://rss.onlinelibrary.wiley.com/doi/pdf/10.1111/j.1467- 9868.2004.02050.x.

Hill BM (1975). "A Simple General Approach to Inference About the Tail of a Distribution." *The Annals of Statistics*, 3(5), 1163 – 1174. doi: [10.1214/aos/1176343247.](https://doi.org/10.1214/aos/1176343247)

Murphy-Barltrop CJR, Wadsworth JL, Eastoe EF (2024). "Improving estimation for asymptotically independent bivariate extremes via global estimators for the angular dependence function." 2303.13237.

Wadsworth JL, Tawn JA (2013). "A new representation for multivariate tail probabilities." *Bernoulli*, 19(5B), 2689-2714. ISSN 13507265, doi: [10.3150/12BEJ471.](https://doi.org/10.3150/12-BEJ471)

#### Examples

lambda@interval

```
library(ReturnCurves)
data(airdata)
n <- dim(airdata)[1]
margdata <- margtransf(airdata)
lambda \leq add\_est(margdata = margdata, method = "hill")plot(lambda)
# To see the the S4 object's slots
str(lambda)
# To access the estimates of the ADF
lambda@adf
# If constrained = T, the MLE estimates for the conditional extremes model
# can be accessed as
```
<span id="page-5-1"></span><span id="page-5-0"></span>

#### **Description**

Assessment of the goodness of fit of the angular dependence function estimates  $\lambda(\omega)$  following the procedure of Murphy-Barltrop et al. (2024).

#### Usage

```
adf_gof(adf, ray, blocksize = 1, nboot = 250, alpha = 0.05)
```
#### Arguments

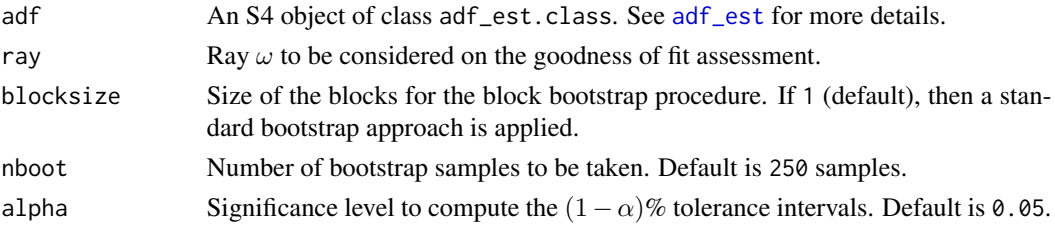

#### Details

Define the min-projection variable as  $t_{\omega}^1 = t_{\omega} - u_{\omega} | t_{\omega} > u_{\omega}$ , then variable  $\lambda(\omega) T_{\omega}^1 \sim Exp(1)$  as  $u_{\omega} \to \infty$  for all  $\omega \in [0, 1]$ .

Let  $F_E^{-1}$  denote the inverse of the cumulative distribution function of a standard exponential variable and  $T_{(i)}^1$  denote the *i*-th ordered increasing statistic,  $i = 1, ..., n$ . Function plot shows a QQ plot between the model and empirical exponential quantiles, i.e. points  $\left(F_E^{-1}\left(\frac{i}{n+1}\right), T^1_{(i)}\right)$ , along with the line  $y = x$ . Uncertainty is obtained via a (block) bootstrap procedure and shown by the grey region on the plot. A good fit is shown by agreement of model and empirical quantiles, i.e. points should lie close to the line  $y = x$ . In addition, line  $y = x$  should mainly lie within the  $(1 - \alpha)\%$ tolerance intervals.

We note that, if the grid for  $\omega$  used to estimate the Angular Dependence Function (ADF) does not contain ray, then the closest  $\omega$  in the grid is used to assess the goodness-of-fit of the ADF.

#### Value

An object of S4 class adf\_gof.class. This object returns the arguments of the function and an extra slot gof which is a list containing:

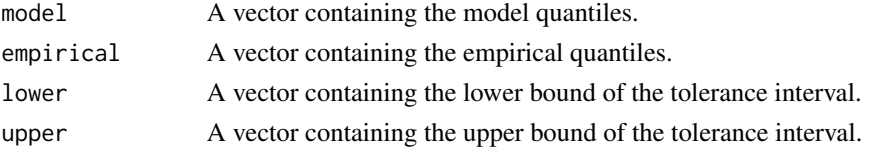

<span id="page-6-0"></span>airdata 7

#### Note

It is recommended to assess the goodness-of-fit of  $\lambda(\omega)$  for a few values of  $\omega$ .

#### References

Murphy-Barltrop CJR, Wadsworth JL, Eastoe EF (2024). "Improving estimation for asymptotically independent bivariate extremes via global estimators for the angular dependence function." 2303.13237.

#### Examples

library(ReturnCurves)

data(airdata)

n <- dim(airdata)[1]

margdata <- margtransf(airdata)

```
lambda <- adf_est(margdata = margdata, method = "hill")
```

```
# blocksize to account for temporal dependence
gof \leq adf_gof(adf = lambda, ray = 0.4, blocksize = 10)
```
plot(gof)

# To see the the S4 object's slots str(gof)

# To access the list of vectors gof@gof

<span id="page-6-1"></span>airdata *Air pollution data*

#### Description

Air pollution data from Marylebone, London (UK), between December and February of 1998 to 2005. It contains daily measurements of air pollutant concentrations of NOx and PM10. The dataset is a subset of the data from the openair package and consists of 1427 observations.

#### Format

Data frame with 1427 observations (rows) and 2 variables (columns):

nox Vector containing daily measurements of NOx, in parts per billion.

pm10 Vector containing daily measurements of PM10, in ug/m3.

#### <span id="page-7-0"></span>Source

airdata is a subset of the data provided in the [openair](#page-0-0) R package.

#### <span id="page-7-1"></span>marggpd *Assessing the Marginal Tail Fits*

#### Description

Assessment of the marginal tail fits for each margin following the marginal transformation procedure [margtransf](#page-8-1).

#### Usage

```
marggpd(margdata, blocksize = 1, nboot = 250, alpha = 0.05)
```
#### Arguments

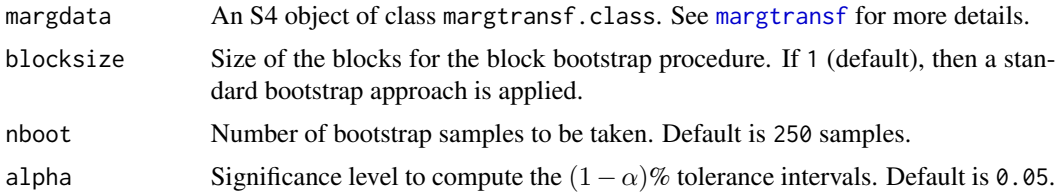

#### Details

Let  $X_{(i)}^{GPD}$  denote the *i*-th ordered increasing statistic  $(i = 1, \ldots, n)$  of the exceedances, i.e.,  $X^{GPD} = (X - u \mid X > u)$ ,  $n_{exc}$  denote the sample size of these exceedances, and  $F_{GPD}^{-1}$ denote the inverse of the cumulative distribution function of a generalised Pareto distribution (GPD). Function plot shows QQ plots between the model and empirical GPD quantiles for both variables, i.e, for the first variable points  $\left(F_{GPD}^{-1}\left(\frac{i}{n_{exc}+1}\right)+u, X_{(i)}^{GPD}+u\right)$ , along with the line  $y=x$ .

Uncertainty on the empirical quantiles is obtained via a (block) bootstrap procedure and shown by the grey region on the plot. A good fit is shown by agreement of model and empirical quantiles, i.e. points should lie close to the line  $y = x$ . In addition, line  $y = x$  should mainly lie within the  $(1 - \alpha)$ % tolerance intervals.

#### Value

An object of S4 class marggpd.class. This object returns the arguments of the function and an extra slot marggpd which is a list containing:

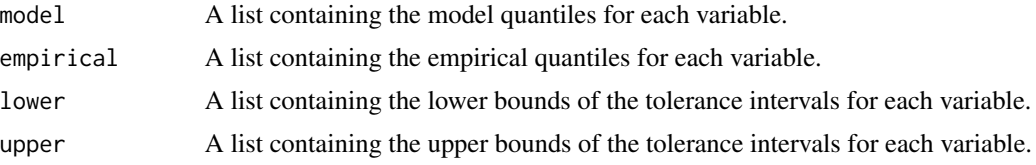

#### <span id="page-8-0"></span>margtransf 9

#### Examples

library(ReturnCurves)

```
data(airdata)
n <- dim(airdata)[1]
margdata <- margtransf(airdata)
# blocksize to account for temporal dependence
marggpd <- marggpd(margdata = margdata, blocksize = 10)
plot(marggpd)
# To see the the S4 object's slots
str(marggpd)
# To access the list of lists
marggpd@marggpd
```
<span id="page-8-1"></span>

margtransf *Marginal Transformation*

#### Description

Marginal transformation of a bivariate random vector to standard exponential margins following Coles and Tawn (1991). Variables within each margin are assumed identically distributed.

#### Usage

```
margtransf(data, qmarg = rep(0.95, 2), constrainedshape = TRUE)
```
#### Arguments

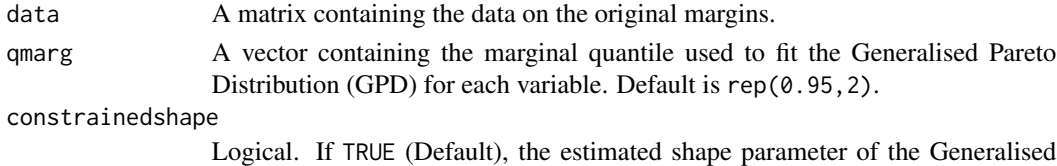

Pareto Distribution (GPD) is constrained to lie strictly above -1.

#### Details

Given a threshold value  $u$ , each stationary random vector is transformed by using the empirical cumulative distribution function (cdf) below  $u$ , and a Generalise Pareto Distribution (GPD) fit above  $u$ .

The option to constrain  $\xi > -1$  is included as  $\xi \le -1$  implies that the fitted upper endpoint of the distribution's support is the maximum data point. This situation is rarely encountered in practice.

#### Value

An object of S4 class margtransf.class. This object returns the arguments of the function, a slot parameters containing a matrix with the shape and scale parameters of the Generalised Pareto Distribution (GPD) for each variable, a slot thresh containing a vector with the threshold  $u$  above which the GPD is fitted, and a slot dataexp containing a matrix with the data on standard exponential margins.

The plot function takes an object of S4 class margtransf.class, and a which argument specifying the type of plot desired (see Examples):

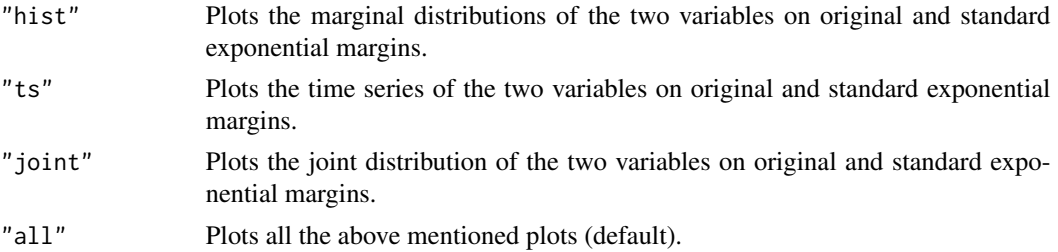

#### References

Coles SG, Tawn JA (1991). "Modelling Extreme Multivariate Events." *Journal of the Royal Statistical Society. Series B (Methodological)*, 53(2), 377–392. ISSN 00359246, doi: [10.1111/j.2517-](https://doi.org/10.1111/j.2517-6161.1991.tb01830.x) [6161.1991.tb01830.x.](https://doi.org/10.1111/j.2517-6161.1991.tb01830.x)

#### Examples

library(ReturnCurves)

data(airdata)

n <- dim(airdata)[1]

margdata <- margtransf(airdata)

# Plots the marginal distributions of X and Y on original vs standard exponential margins plot(margdata, which = "hist")

# Plots the time series of X and Y on original vs standard exponential margins plot(margdata, which = "ts")

# Plots the joint distribution of X and Y on original vs standard exponential margins plot(margdata, which = "joint")

```
# Plots all the available plots
plot(margdata, which = "all")
```
# To see the the S4 object's slots str(margdata)

# To access the matrix with the data on standard exponential margins margdata@dataexp

<span id="page-10-1"></span><span id="page-10-0"></span>

#### Description

Estimation of the p-probability return curve following Murphy-Barltrop et al. (2023).

#### Usage

```
rc_est(
 margdata,
 w = NULL,p,
 method = c("hill", "cl"),q = 0.95,qalphas = rep(0.95, 2),
 k = 7,constrained = FALSE,
 tol = 0.001,par\_init = rep(0, k - 1))
```
#### Arguments

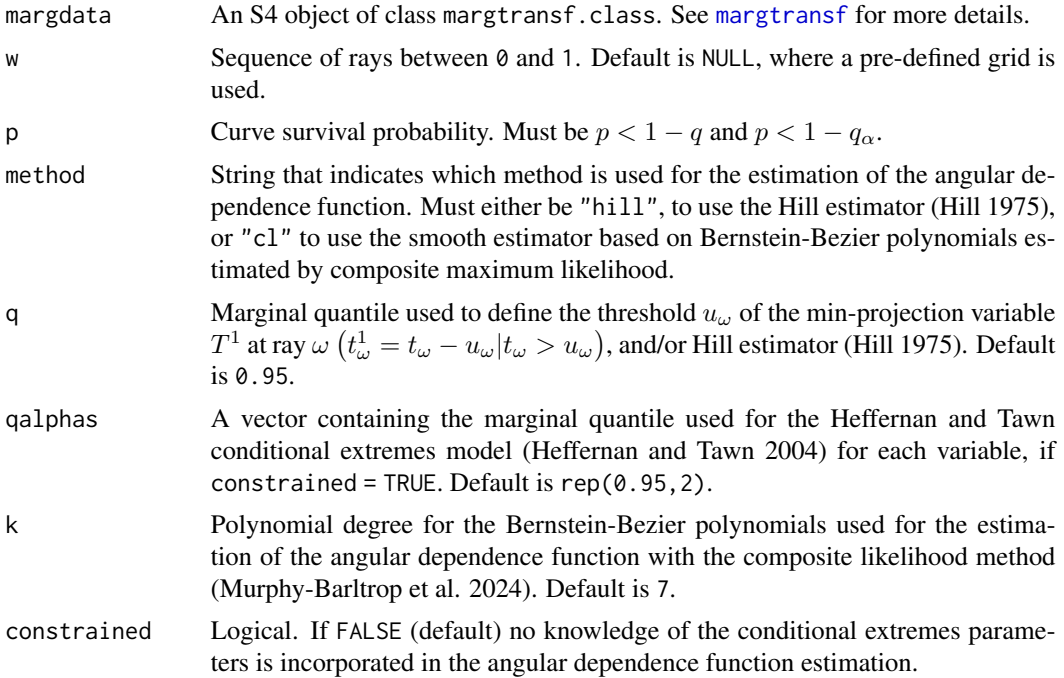

<span id="page-11-0"></span>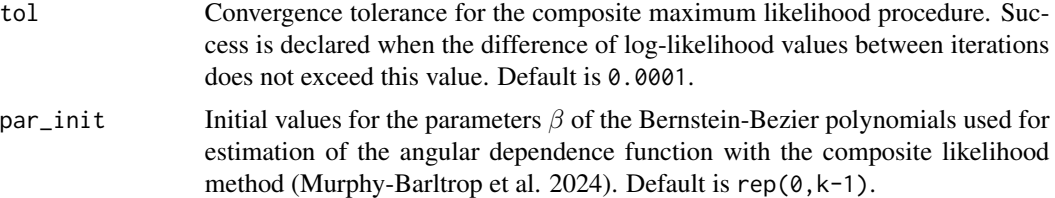

#### Details

Given a probability p and a joint survival function  $Pr(X > x, Y > y)$ , the p-probability return curve is defined as

$$
RC(p) := \{(x, y) \in R^2 : Pr(X > x, Y > y) = p\}.
$$

This method focuses on estimation of  $RC(p)$  for small p near 0, so that  $(X, Y)$  are in the tail of the distribution.

 $Pr(X > x, Y > y)$  is estimated using the angular dependence function  $\lambda(\omega)$  introduced by Wadsworth and Tawn (2013). More details on how to estimate  $\lambda(\omega)$  can be found in [adf\\_est](#page-2-1).

The return curve estimation  $\hat{RC}(p)$  is done on standard exponential margins and then back transformed onto the original margins.

#### Value

An object of S4 class rc\_est.class. This object returns the arguments of the function and extra slot rc

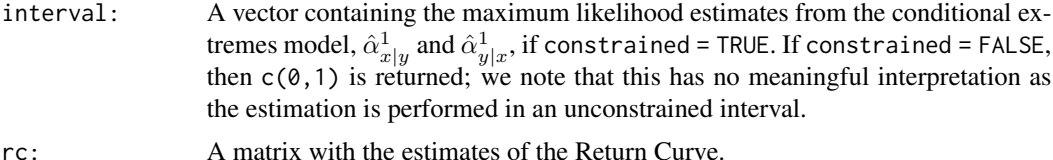

#### References

Heffernan JE, Tawn JA (2004). "A conditional approach for multivariate extreme values (with discussion)." *Journal of the Royal Statistical Society: Series B (Statistical Methodology)*, 66(3), 497- 546. doi: [10.1111/j.14679868.2004.02050.x,](https://doi.org/10.1111/j.1467-9868.2004.02050.x) https://rss.onlinelibrary.wiley.com/doi/pdf/10.1111/j.1467- 9868.2004.02050.x.

Hill BM (1975). "A Simple General Approach to Inference About the Tail of a Distribution." *The Annals of Statistics*, 3(5), 1163 – 1174. doi: [10.1214/aos/1176343247.](https://doi.org/10.1214/aos/1176343247)

Murphy-Barltrop CJR, Wadsworth JL, Eastoe EF (2023). "New estimation methods for extremal bivariate return curves." *Environmetrics*, 34(5). ISSN 1099095X, doi: [10.1002/env.2797.](https://doi.org/10.1002/env.2797)

Murphy-Barltrop CJR, Wadsworth JL, Eastoe EF (2024). "Improving estimation for asymptotically independent bivariate extremes via global estimators for the angular dependence function." 2303.13237.

<span id="page-12-0"></span>Wadsworth JL, Tawn JA (2013). "A new representation for multivariate tail probabilities." *Bernoulli*, 19(5B), 2689-2714. ISSN 13507265, doi: [10.3150/12BEJ471.](https://doi.org/10.3150/12-BEJ471)

#### Examples

```
library(ReturnCurves)
data(airdata)
n <- dim(airdata)[1]
prob <- 10/n
margdata <- margtransf(airdata)
retcurve \leq rc_est(margdata = margdata, p = prob, method = "hill")
plot(retcurve)
# To see the the S4 object's slots
str(retcurve)
# To access the return curve estimation
retcurve@rc
# If constrained = T, the MLE estimates for the conditional extremes model
# can be accessed as
retcurve@interval
```
<span id="page-12-1"></span>rc\_gof *Goodness of fit of the Return Curve estimates*

#### Description

Assessment of the goodness-of-fit of the return curve estimates following the approach of Murphy-Barltrop et al. (2023).

#### Usage

```
rc\_gof(retcurve, blocksize = 1, robot = 250, nangles = 150, alpha = 0.05)
```
#### Arguments

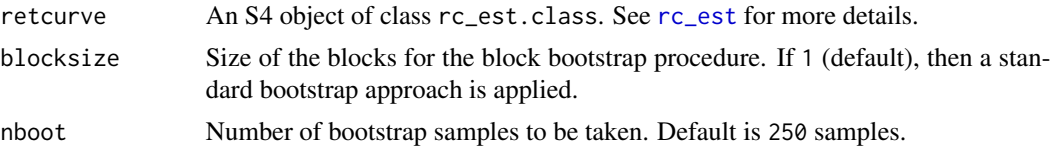

14 rc\_gof

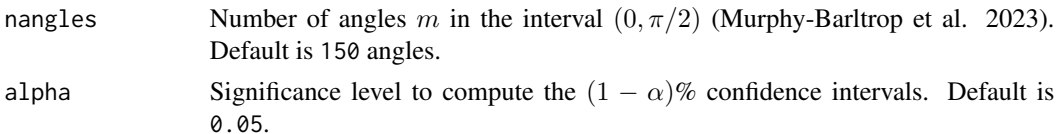

#### Details

Given a return curve  $RC(p)$ , the probability of lying in a survival region is p. Let

$$
\Theta := \left\{ \frac{\pi(m+1-j)}{2(m+1)} \mid 1 \le j \le m \right\}
$$

be a set of angles decreasing from near  $\pi/2$  to 0. For each angle  $\theta_j \in \Theta$ , and corresponding point in the estimated return curve  $\{(\hat{x}_{\theta_j}, \hat{y}_{\theta_j})\}$ , the empirical probability  $\hat{p}_j$  of lying in the survival region is given by the proportion of points in the region  $(\hat{x}_{\theta_j}, \infty) \times (\hat{y}_{\theta_j}, \infty)$ .

Thus, for each angle  $\theta_i \in \Theta$ , a (block) bootstrap procedure to the original data set is applied, and the empirical probabilities  $\hat{p}_j$  estimated. Then, the median and  $(1 - \alpha)\%$  pointwise confidence intervals are obtained for each  $\theta_j$ . Function plot shows the median of  $\hat{p}_j$ , the confidence intervals and the true probability  $p$ ; ideally, this value should be contained in the confidence region.

We note that due to the use of empirical probabilities, the value of  $p$  should be within the range of the data and not too extreme.

#### Value

An object of S4 class rc\_gof.class. This object returns the arguments of the function and an extra slot gof which is a list containing:

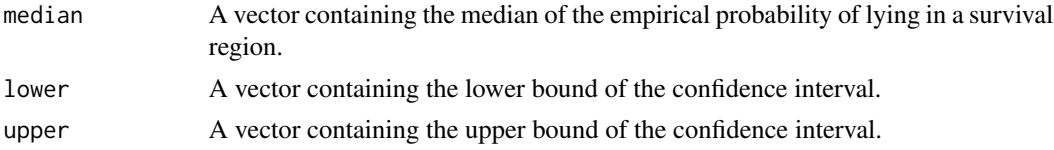

#### References

Murphy-Barltrop CJR, Wadsworth JL, Eastoe EF (2023). "New estimation methods for extremal bivariate return curves." *Environmetrics*, 34(5). ISSN 1099095X, doi: [10.1002/env.2797.](https://doi.org/10.1002/env.2797)

#### Examples

```
library(ReturnCurves)
data(airdata)
n <- dim(airdata)[1]
prob <- 10/n
margdata <- margtransf(airdata)
rc\_orig \leftarrow rc\_est(margdata = margdata, p = prob, method = "hill")
```
#### <span id="page-14-0"></span>rc\_unc 15

```
# blocksize to account for temporal dependence
gof <- rc_gof(retcurve = rc_orig, blocksize = 10)
plot(gof)
# To see the the S4 object's slots
str(gof)
# To access the list of vectors
gof@gof
```
<span id="page-14-1"></span>rc\_unc *Uncertainty of the Return Curve estimates*

#### Description

Uncertainty assessment of the return curve estimates following the procedure of Murphy-Barltrop et al. (2023).

#### Usage

```
rc\_unc(retcurve, blocksize = 1, robot = 250, nangles = 150, alpha = 0.05)
```
#### Arguments

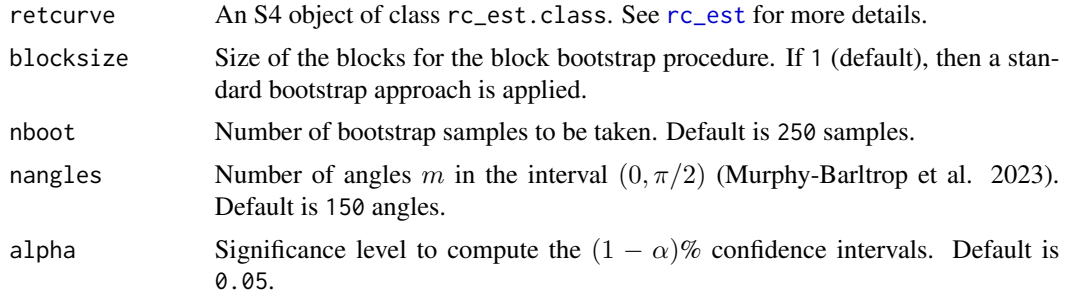

#### Details

Define a set of angles

$$
\Theta:=\left\{\frac{\pi(m+1-j)}{2(m+1)}\mid 1\leq j\leq m\right\}
$$

decreasing from near  $\pi/2$  to  $0$ , and let  $L_\theta := \big\{(x,y)\in R_+^2 | \tan(\theta)=y/x\big\}$  denote the line segment intersecting the origin with gradient tan( $\theta$ ) > 0. For each  $\theta \in \Theta$ ,  $L_{\theta}$  intersects the estimated  $R\hat{C}(p)$  exactly once, i.e.  $\{(\hat{x}_{\theta}, \hat{y}_{\theta})\} := \hat{R}C(p) \cap L_{\theta}$ . Uncertainty of the return curve is then quantified by the distribution of  $\hat{d}_{\theta} := (\hat{x}_{\theta}^2 + \hat{y}_{\theta}^2)^{1/2}$  via a (block) bootstrap procedure.

This procedure is as follows; for  $k = 1, \ldots$ , nboot:

16 rc\_unc

- 1. (Block) bootstrap the original data set;
- 2. For each  $\theta \in \Theta$ , obtain  $\hat{d}_{\theta,k}$  for the corresponding return curve point estimate.

Full details can be found in Murphy-Barltrop et al. (2023)

#### Value

An object of S4 class rc\_unc.class. This object returns the arguments of the function and an extra slot unc which is a list containing:

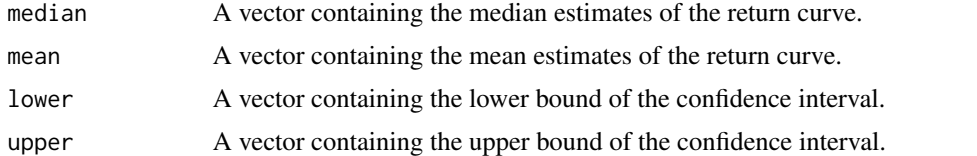

The plot function takes an object of S4 class rc\_unc.class, and a which argument specifying the type of plot desired (see Examples):

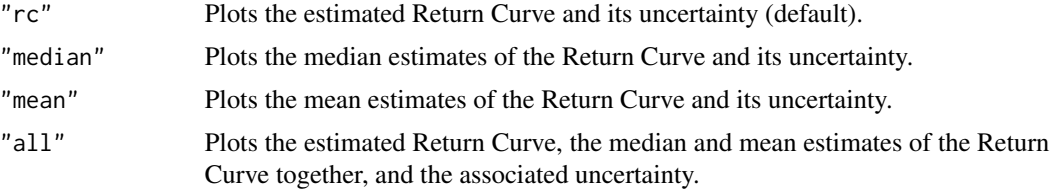

#### References

Murphy-Barltrop CJR, Wadsworth JL, Eastoe EF (2023). "New estimation methods for extremal bivariate return curves." *Environmetrics*, 34(5). ISSN 1099095X, doi: [10.1002/env.2797.](https://doi.org/10.1002/env.2797)

#### Examples

```
library(ReturnCurves)
data(airdata)
n <- dim(airdata)[1]
prob <- 10/n
margdata <- margtransf(airdata)
rc\_orig \leftarrow rc\_est(margdata = margdata, p = prob, method = "hill")# Set nboot = 50 for an illustrative example
# blocksize to account for temporal dependence
unc <- rc_unc(rc_orig, blocksize = 10)
# Plots the estimated Return Curve
plot(unc, which = "rc")
```
#### <span id="page-16-0"></span>runShiny 17

```
# Plots the median estimates of the Return Curve
plot(unc, which = "median")
# Plots the mean estimates of the Return Curve
plot(unc, which = "mean")
# Plots the estimated Return Curve and its the median and mean estimates
plot(unc, which = "all")
# To see the the S4 object's slots
str(unc)
# To access the list of vectors
unc@unc
```
<span id="page-16-1"></span>runShiny *Complementary Shiny app for the ReturnCurves package*

#### Description

Launches the R Shiny app complementary to the [ReturnCurves-package](#page-1-1).

#### Usage

runShiny()

# <span id="page-17-0"></span>Index

∗ datasets airdata, [7](#page-6-0) adf\_est, *[2](#page-1-0)*, [3,](#page-2-0) *[6](#page-5-0)*, *[12](#page-11-0)* adf\_gof, *[2](#page-1-0)*, [6](#page-5-0) airdata, *[2](#page-1-0)*, [7](#page-6-0) marggpd, *[2](#page-1-0)*, [8](#page-7-0) margtransf, *[2](#page-1-0)*, *[4](#page-3-0)*, *[8](#page-7-0)*, [9,](#page-8-0) *[11](#page-10-0)* openair, *[8](#page-7-0)* rc\_est, *[2](#page-1-0)*, [11,](#page-10-0) *[13](#page-12-0)*, *[15](#page-14-0)* rc\_gof, *[2](#page-1-0)*, [13](#page-12-0) rc\_unc, *[2](#page-1-0)*, [15](#page-14-0) ReturnCurves *(*ReturnCurves-package*)*, [2](#page-1-0) ReturnCurves-package, [2](#page-1-0) runShiny, *[2](#page-1-0)*, [17](#page-16-0)